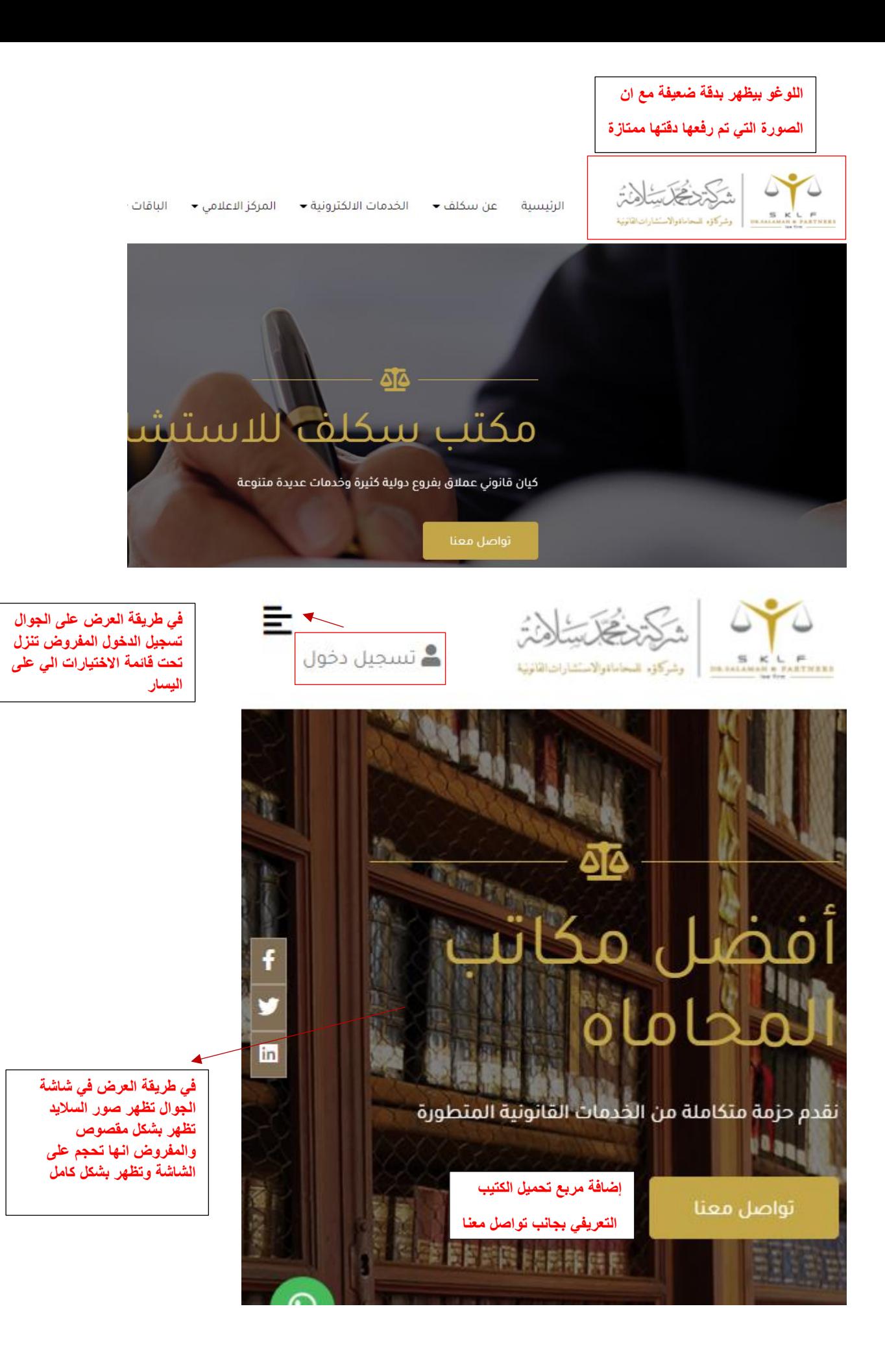

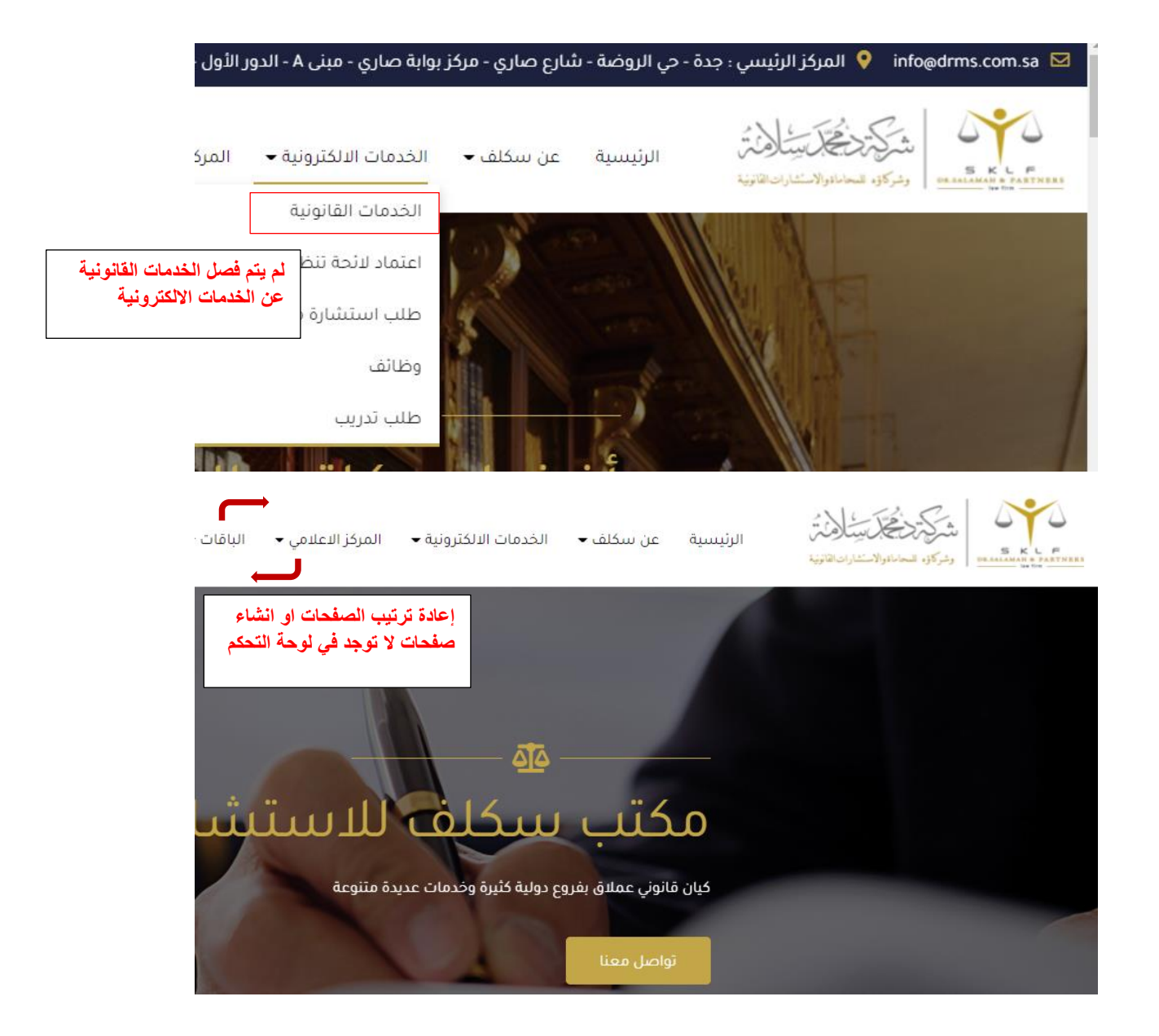

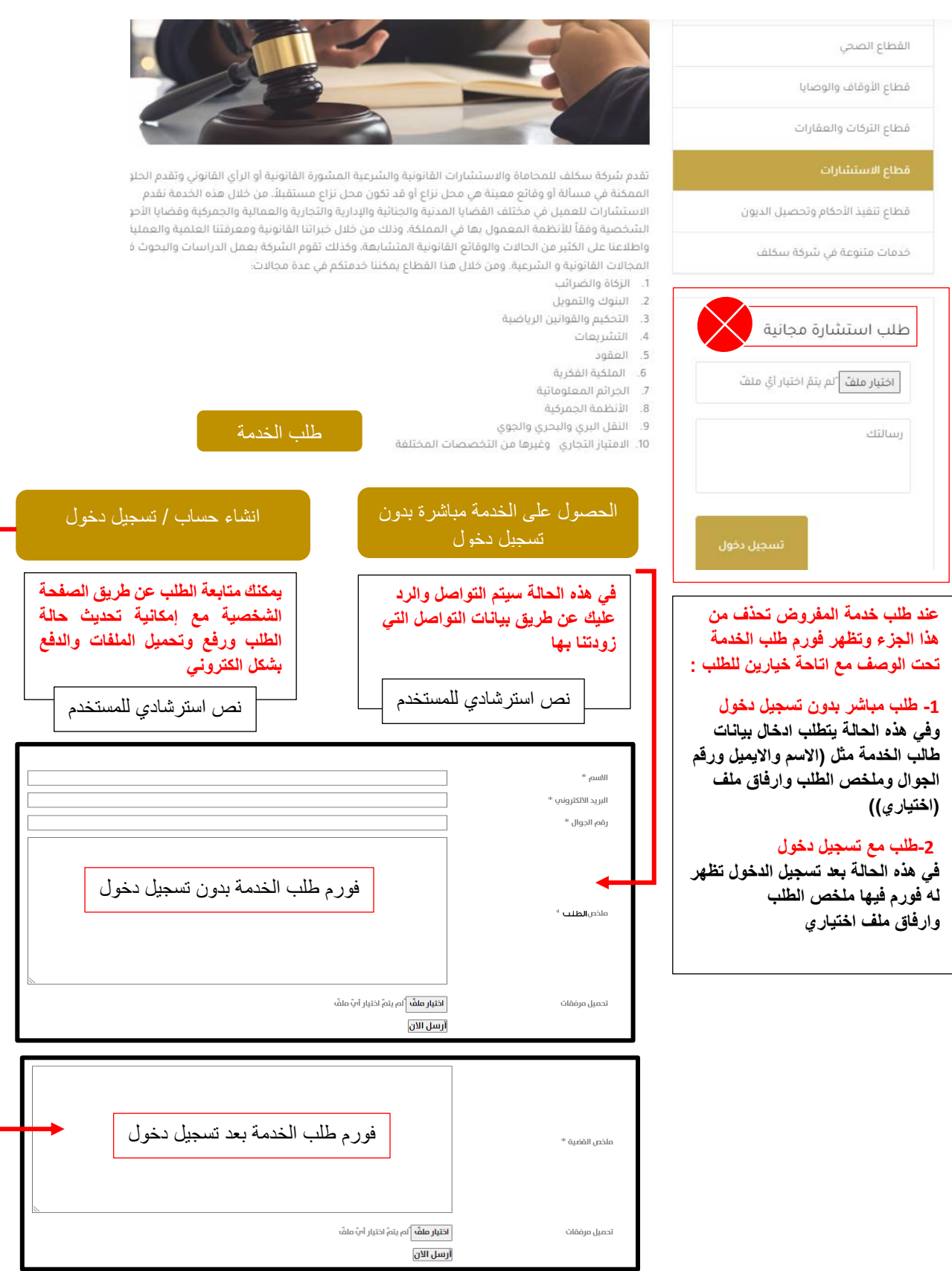

#### خدمات يقدمها مكتب سكلف

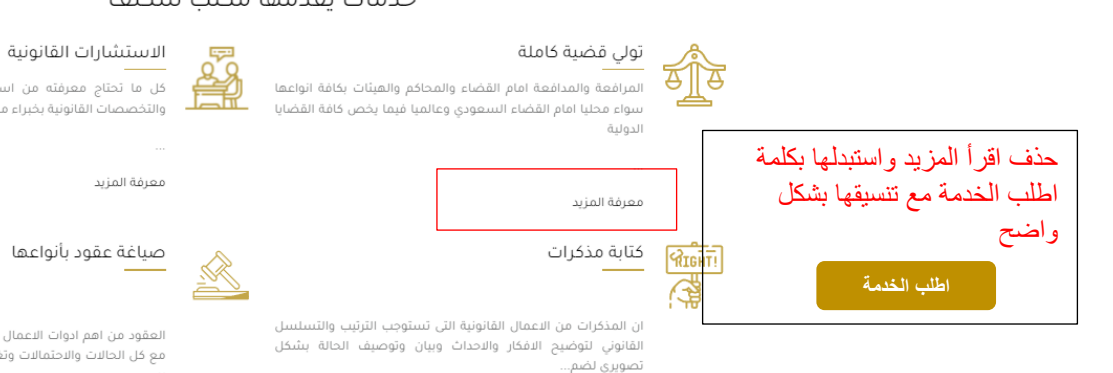

معرفة المزيد

.<br>كل ما تحتاج معرفته من استشارات وتساؤلات في كافة الفروع ت<br>والتخصصات القانونية بخبراء مختصين من شركة سكلف

العقود من اهم ادوات الاعمال والمعاملات . يجب ان تتعامل العقود .<br>مع كل الحالات والاحتمالات وتغلق كافة الثغرات وتشمل كافة البنود ب<br>ببي...

معرفة المزيد

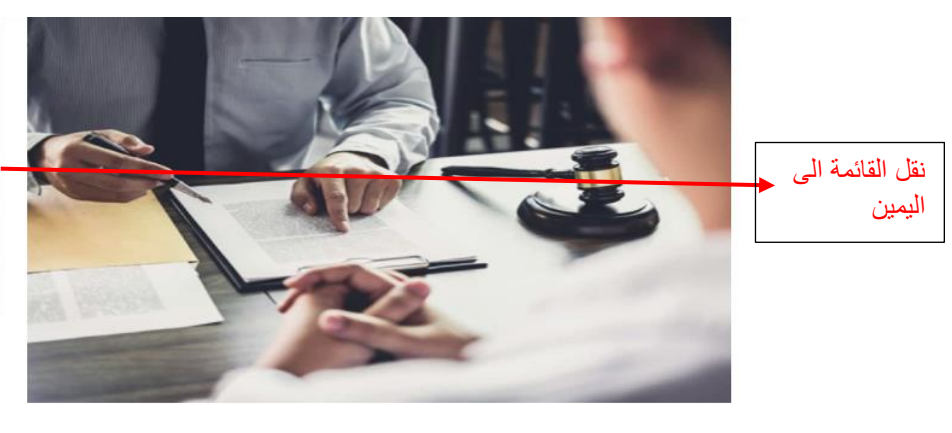

# خدمات يقدمها مكتب سكلف .<br>تولي قضية كاملة الاستشارات القانونية كتابة مذكرات

صياغة عقود بأنواعها

#### كتابة مذكرات

ان المذكرات من الاعمال القانونية التي تستوجب الترتيب والتسلسل القانوني لتوضيح الافكار والاحداث وبيان وتوصيف الحالة بشكل تصويري لضمان تحقق الهدف من عملها

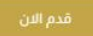

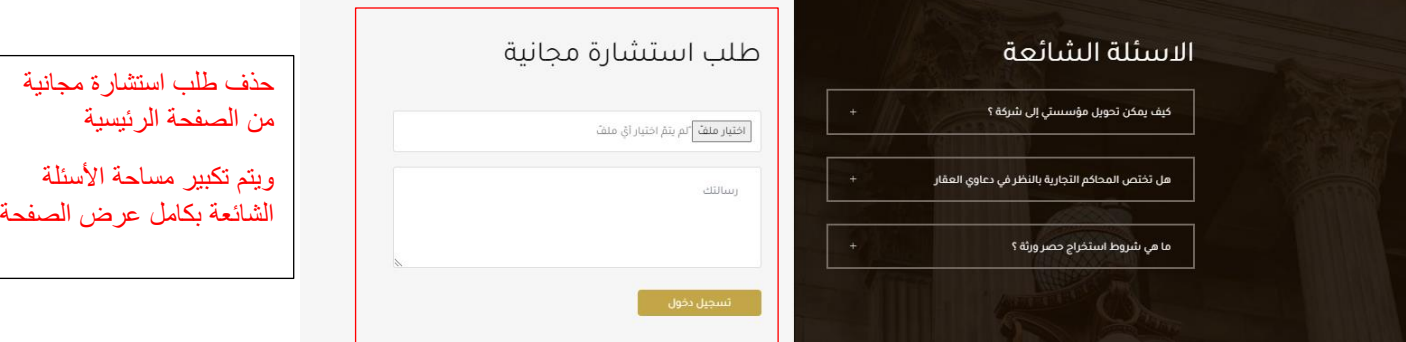

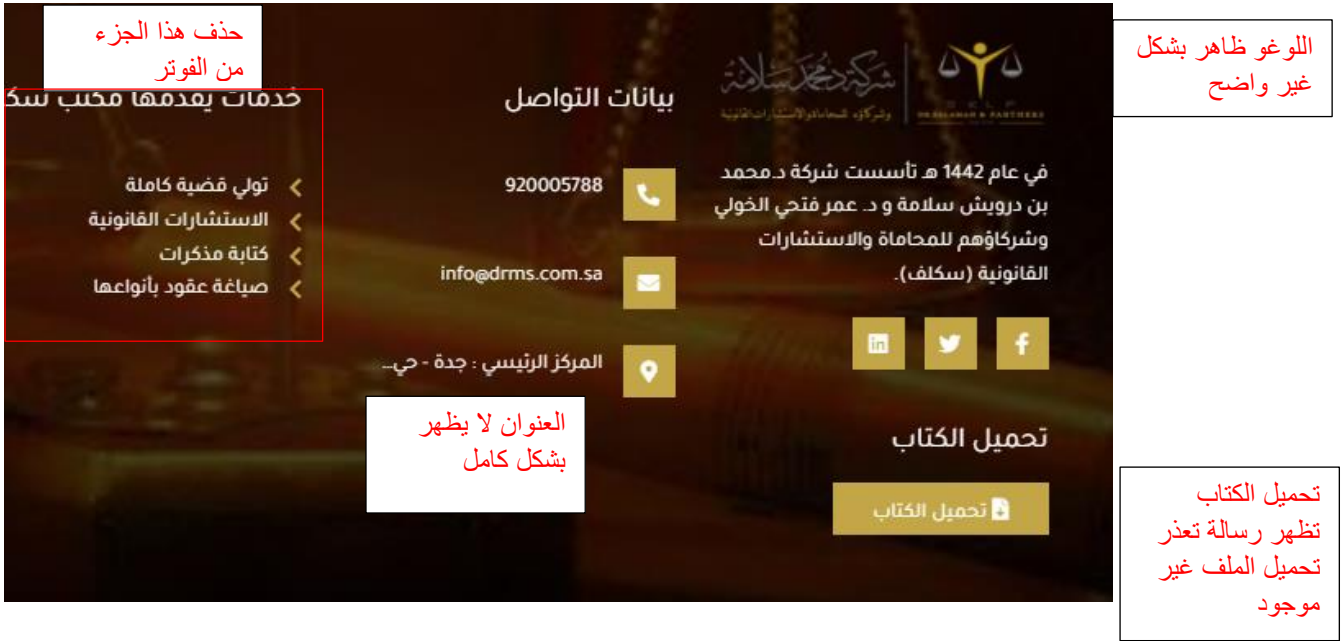

### تسجيل دخول

#### إنشاء حساب

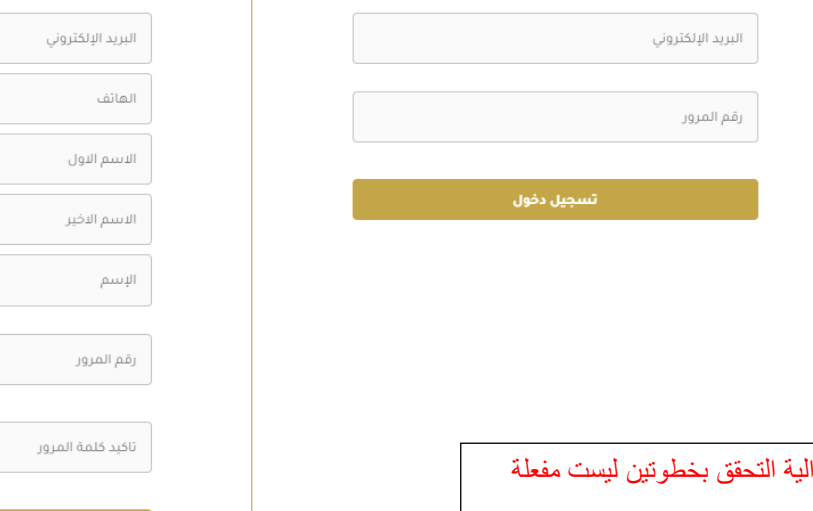

بعد تسجيل الدخول ال يظهر ملف شخصي للعميل وصفحة الطلبات وحالتها والدفع االلكتروني

 $\overline{\phantom{a}}$ 

## )حالة الخدمة قيد الدراسة – انتظار الدفع -مدفوع - تحميل ملف الرد على الخدمة. )

أيضا ال يتم إعادة توجية المستخدم الى نفس الشاشة التي توقف عندها قبل تسجيل الدخول حيث انه بعد تسجيل الدخول يتم الرجوع الى الصفحة الرئيسية

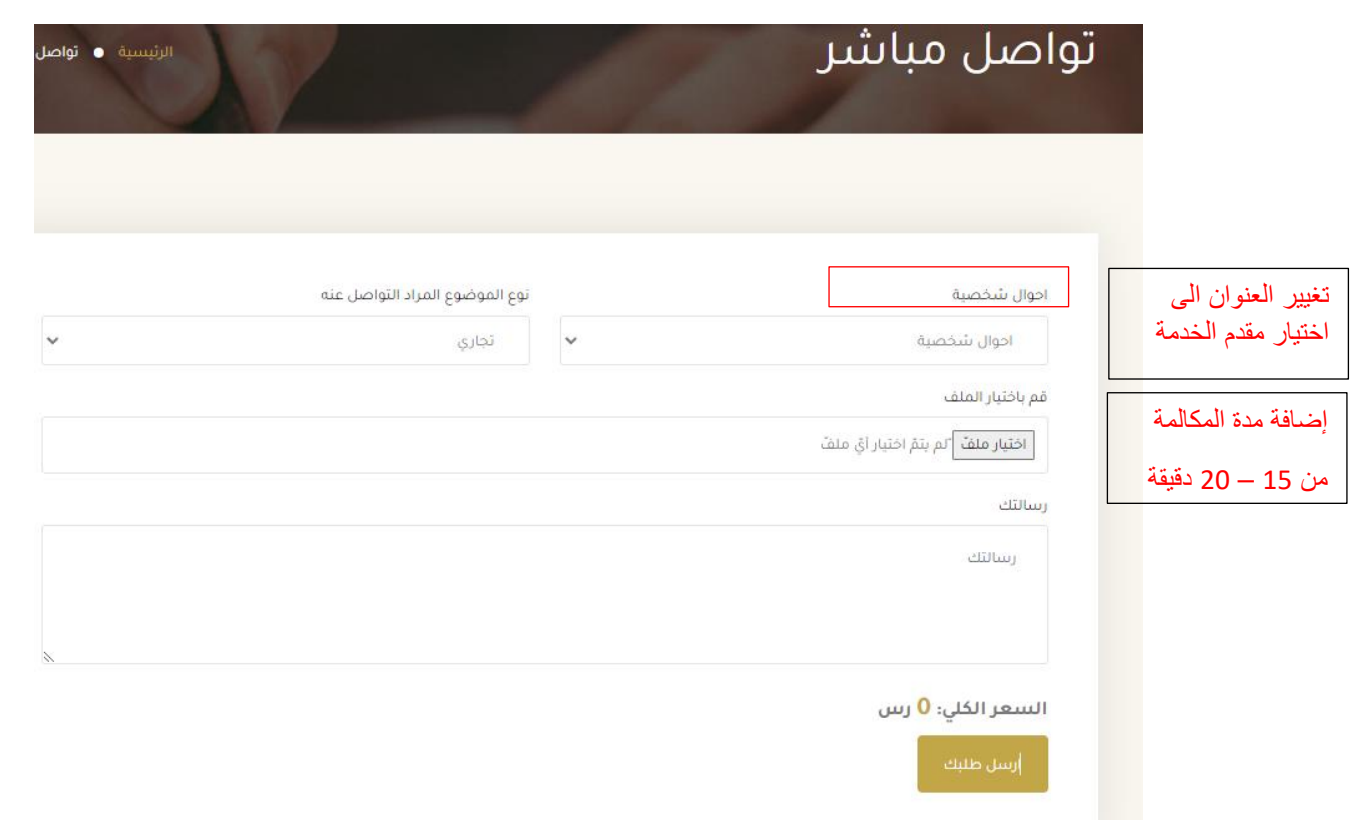

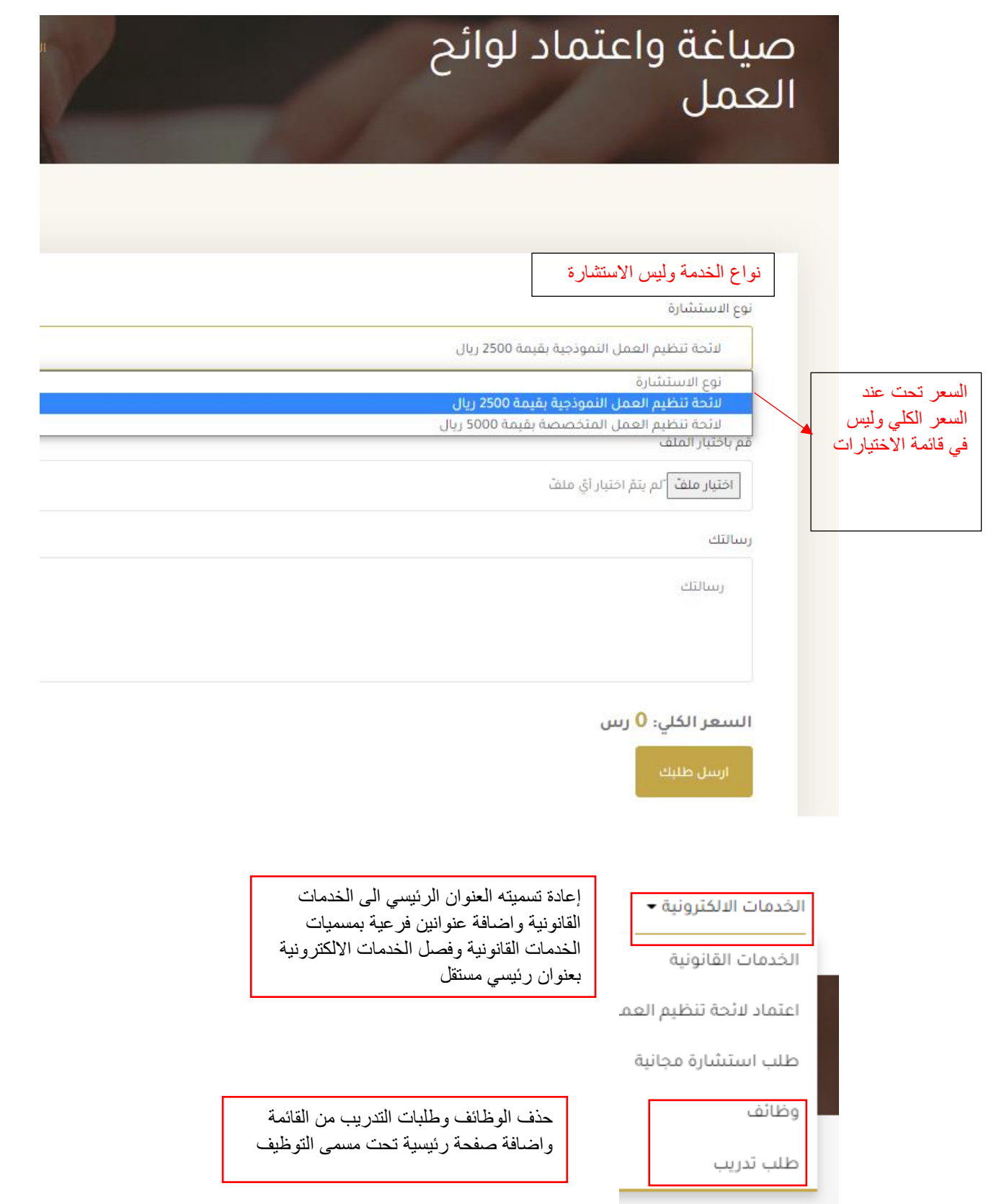

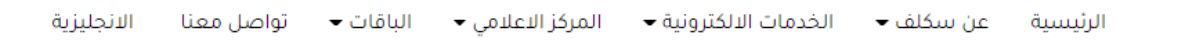

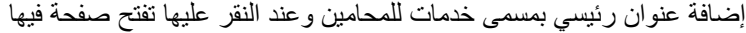

 $\overline{a}$ 

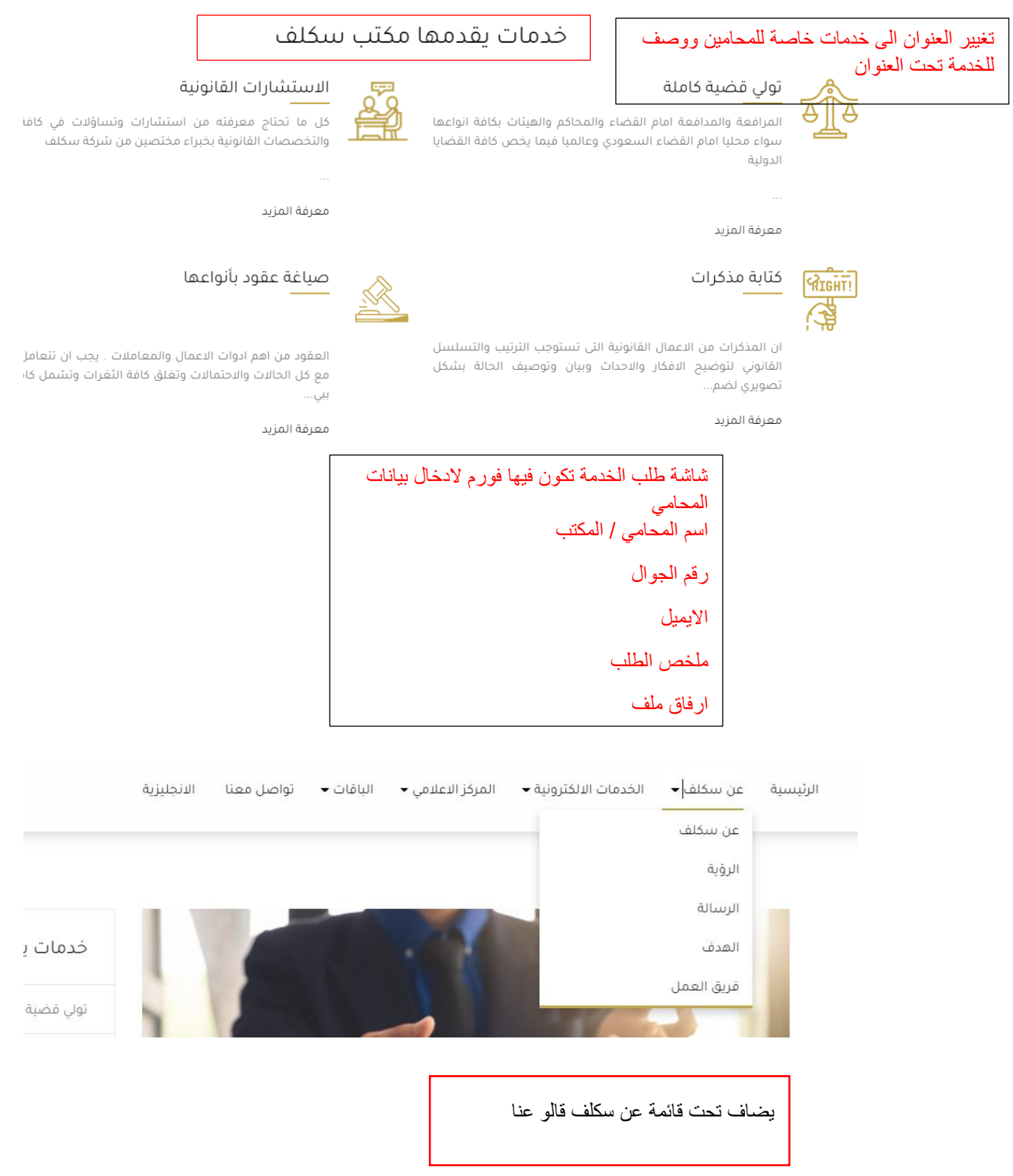

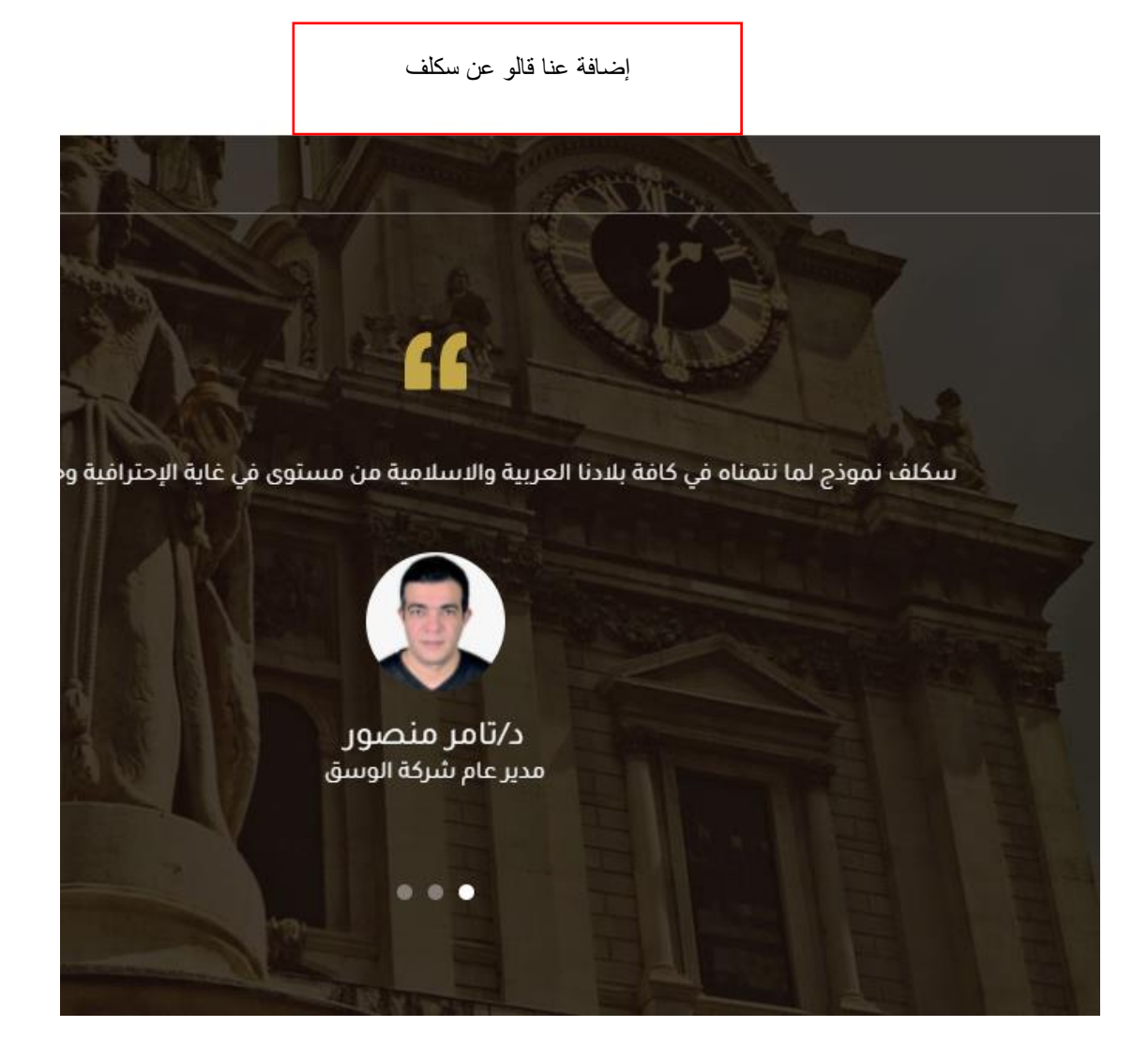

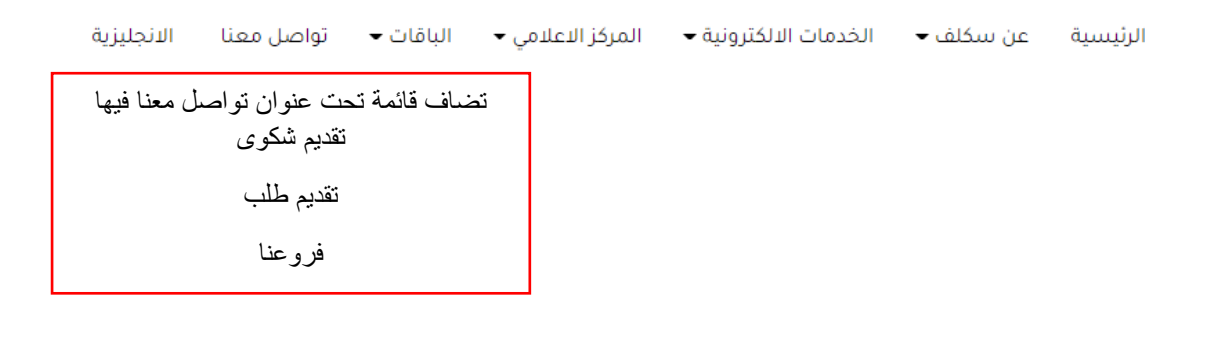